Rocket<sup>®</sup> Discover ▼ for IBM Connections

## **QUICK REFERENCE**

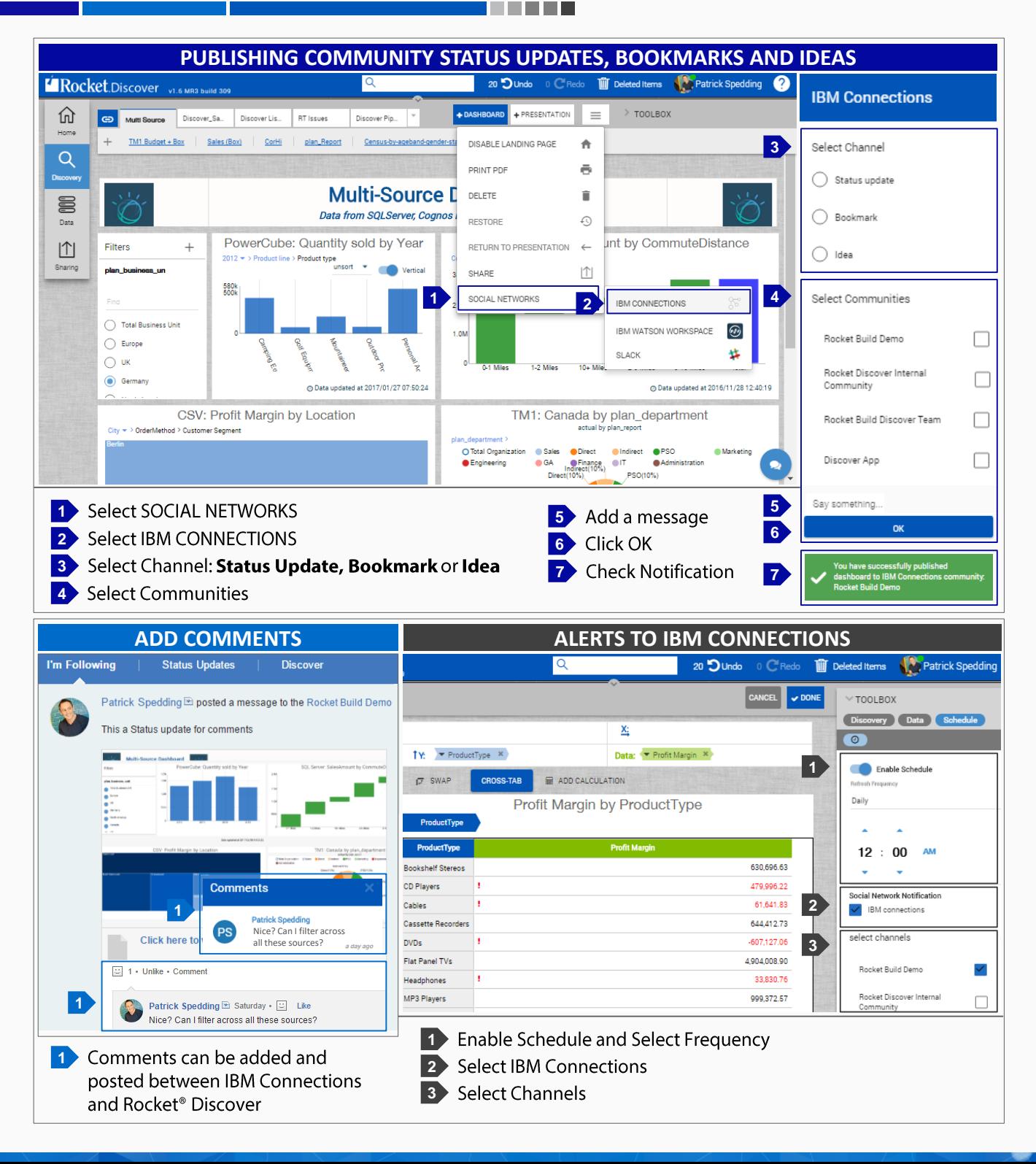